# **PyNLO Documentation**

*Release 0.1*

**Gabriel Ycas**

**Oct 09, 2018**

# **Contents**

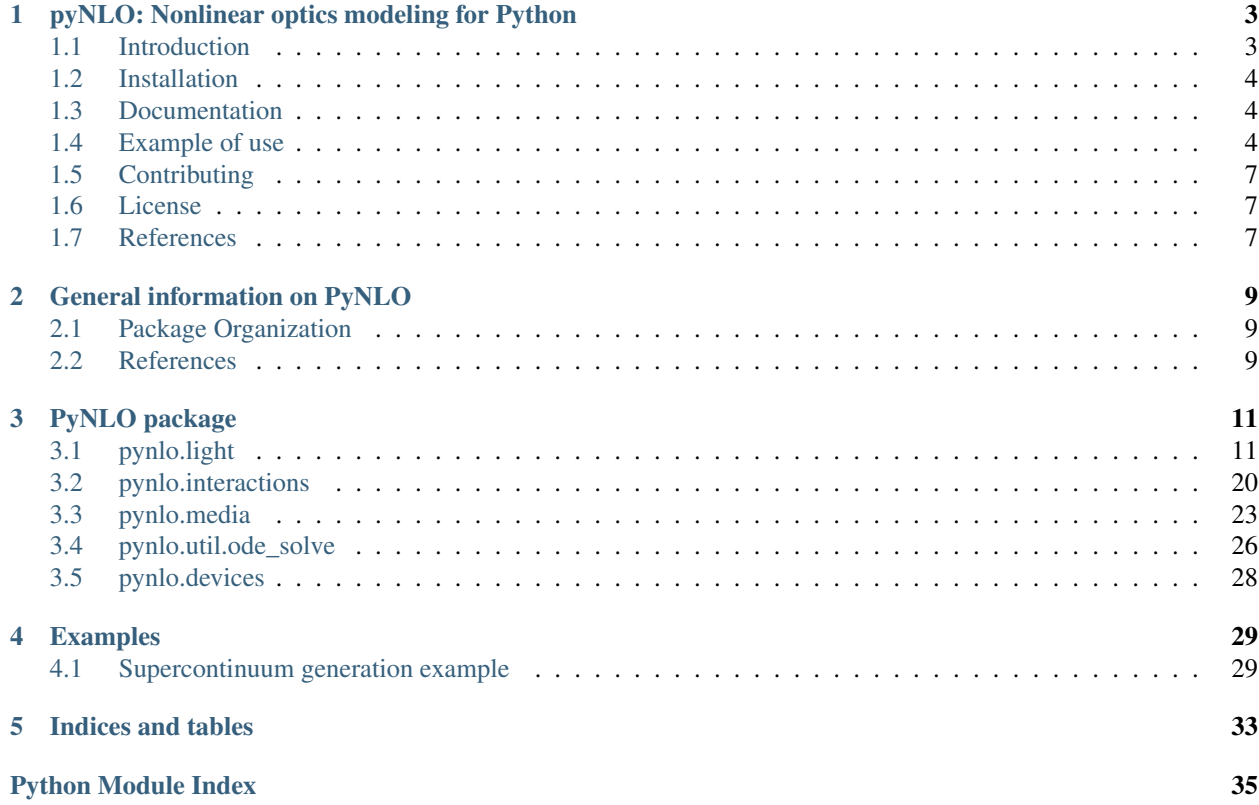

Contents:

# CHAPTER 1

# <span id="page-6-0"></span>pyNLO: Nonlinear optics modeling for Python

This README is best viewed at [http://pynlo.readthedocs.io/en/latest/readme\\_link.html](http://pynlo.readthedocs.io/en/latest/readme_link.html)

Complete documentation is available at <http://pynlo.readthedocs.io/>

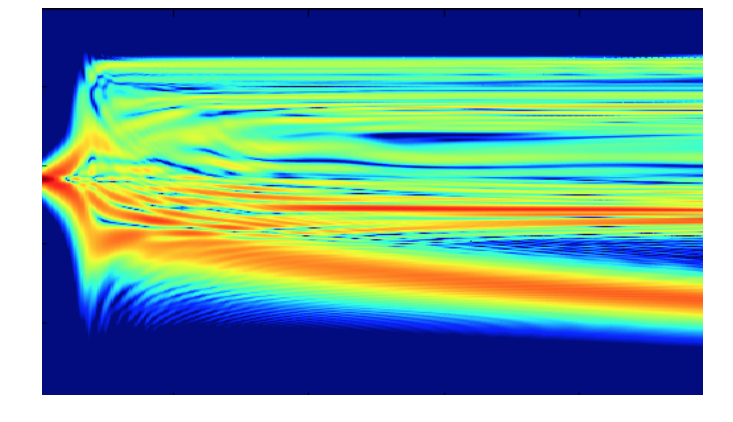

# <span id="page-6-1"></span>**1.1 Introduction**

PyNLO provides an easy-to-use, object-oriented set of tools for modeling the nonlinear interaction of light with materials. It provides many functionalities for representing pulses of light, beams of light, and nonlinear materials, such as crystals and fibers. Also, it features methods for simulating both three-wave-mixing processes (such as DFG), as well as four-wave-mixing processes such as supercontinuum generation.

# Features:

- A solver for the propagation of light through a Chi-3 material, useful for simulation pulse compression and supercontinuum generation in an optical fiber. This solver is highly efficient, thanks to an adaptivestep-size implementation of the "Fourth-order Runge-Kutta in the Interaction Picture " (RK4IP) method of [Hult \(2007\).](https://www.osapublishing.org/jlt/abstract.cfm?uri=jlt-25-12-3770)
- A solver for simulating Chi-2 processes such as difference frequency generation.
- A flexible object-oriented system for treating laser pulses, beams, fibers, and crystals.
- ... and much more!

# <span id="page-7-0"></span>**1.2 Installation**

PyNLO requires Python 2, and is tested on Python 2.7 (Python 3 compatibility is a work-in-progress). If you don't already have Python, we recommend an "all in one" Python package such as the [Anaconda Python Distribution,](https://www.continuum.io/downloads) which is available for free.

# **1.2.1 With pip**

The latest "official release" can be installed from PyPi with

```
pip install pynlo
```
The up-to-the-minute latest version can be installed from GitHub with

```
pip install git+https://github.com/pyNLO/PyNLO.git
```
# **1.2.2 With setuptools**

Alternatively, you can download the latest version from the [PyNLO Github site](https://github.com/pyNLO/PyNLO) (look for the "download zip" button), *cd* to the PyNLO directory, and use

python setup.py install

Or, if you wish to edit the PyNLO source code without re-installing each time

python setup.py develop

# <span id="page-7-1"></span>**1.3 Documentation**

The complete documentation for PyNLO is availabe at [https://pynlo.readthedocs.org.](https://pynlo.readthedocs.org)

# <span id="page-7-2"></span>**1.4 Example of use**

The following example demonstrates how to use PyNLO to simulate the propagation of a 50 fs pulse through a nonlinear fiber using the split-step Fourier model (SSFM). Note that the actual propagation of the pulse takes up just a few lines of code. Most of the other code is simply plotting the results.

This example is contained in examples/simple\_SSFM.py

```
import numpy as np
import matplotlib.pyplot as plt
import pynlo
FWHM = 0.050 # pulse duration (ps)
```
(continues on next page)

(continued from previous page)

```
pulseWL = 1550 # pulse central wavelength (nm)
EPP = 50e-12 # Energy per pulse (J)
GDD = 0.0 # Group delay dispersion (ps^2)
TOD = 0.0 # Third order dispersion (ps^3)
Window = 10.0 # simulation window (ps)
Steps = 100 # simulation steps
Points = 2**13 # simulation points
beta2 = -120 # (ps^2/km)
beta3 = 0.00 # (ps^3/km)
beta4 = 0.005 # (ps^4/km)
Length = 20 # length in mm
Alpha = 0.0 # attentuation coefficient (dB/cm)
Gamma = 1000 # Gamma (1/(W)km)fibWL = pulseWL # Center WL of fiber (nm)Raman = True # Enable Raman effect?
Steep = True # Enable self steepening?
alpha = np.log((10** (Alpha * 0.1))) * 100 # convert from dB/cm to 1/m# set up plots for the results:
fig = plt.fique(figsize=(8,8))ax0 = plt.subplot2grid((3, 2), (0, 0), rowspan=1)ax1 = plt.subplot2grid((3, 2), (0, 1), rowspan=1)ax2 = plt.subplot2grid((3,2), (1, 0), rowspan=2, sharex=ax0)ax3 = plt.subplot2grid((3,2), (1, 1), rowspan=2, sharex=ax1)######## This is where the PyNLO magic happens! ############################
# create the pulse!
pulse = pynlo.light.DerivedPulses.SechPulse(power = 1, # Power will be scaled by set\leftrightarrowepp
                                        T0_ps = FWHM/1.76,
                                        center_wavelength_nm = pulseWL,
                                        time\_window_ps = Window,GDD=GDD, TOD=TOD,
                                        NPTS = Points,
                                        frep_MHz = 100,
                                        power_is_avg = False)
# set the pulse energy!
pulse.set_epp(EPP)
# create the fiber!
fiber1 = pynlo.media.fibers.fiber.FiberInstance()
fiber1.generate_fiber(Length * 1e-3, center_wl_nm=fibWL, betas=(beta2, beta3, beta4),
                           gamma_W_m=Gamma * 1e-3, gvd_units='ps^n/km', gain=-
˓→alpha)
# Propagation
evol = pynlo.interactions.FourWaveMixing.SSFM.SSFM(local_error=0.005, USE_SIMPLE_
˓→RAMAN=True, (continues on next page)
```
(continued from previous page)

```
disable_Raman = np.logical_not(Raman),
                 disable_self_steepening = np.logical_not(Steep))
y, AW, AT, pulse_out = evol.propagate(pulse_in=pulse, fiber=fiber1, n_steps=Steps)
########## That's it! Physics complete. Just plotting commands from here! ############
\rightarrow ####
F = pulse.F_THz # Frequency grid of pulse (THz)
def dB(num):
   return 10 * np.log10(np(abs(num) **2)zW = dB( np.transpose(AW) [:, (F > 0)])
zT = dB( np.transpose (AT) )y_{mm} = y * 1e3 # convert distance to mmax0.plot(pulse_out.F_THz, dB(pulse_out.AW), color = 'r')
ax1.plot(pulse_out.T_ps, dB(pulse_out.AT), color = 'r')
ax0.plot(pulse.F_THz, dB(pulse.AW), color = 'b')ax1.plot(pulse.T_ps, dB(pulse.AT), color = 'b')extent = (np.min(F[F > 0]), np.max(F[F > 0]), 0, Length)
ax2.imshow(zW, extent=extent,
          vmin=np, max(zW) - 40.0, vmax=np, max(zW),
           aspect='auto', origin='lower')
extent = (np.min(pulse.T_ps), np.max(pulse.T_ps), np.min(y_mm), Length)
ax3.imshow(zT, extent=extent,
           vmin=np \cdot max(zT) - 40.0, vmax=np \cdot max(zT),
           aspect='auto', origin='lower')
ax0.set_ylabel('Intensity (dB)')
ax0.set\_ylim( - 80, 0)ax1.set_ylim(-40, 40)ax2.set ylabel('Propagation distance (mm)')
ax2.set_xlabel('Frequency (THz)')
ax2.set_xlim(0,400)
ax3.set_xlabel('Time (ps)')
plt.show()
```
Here are the results:

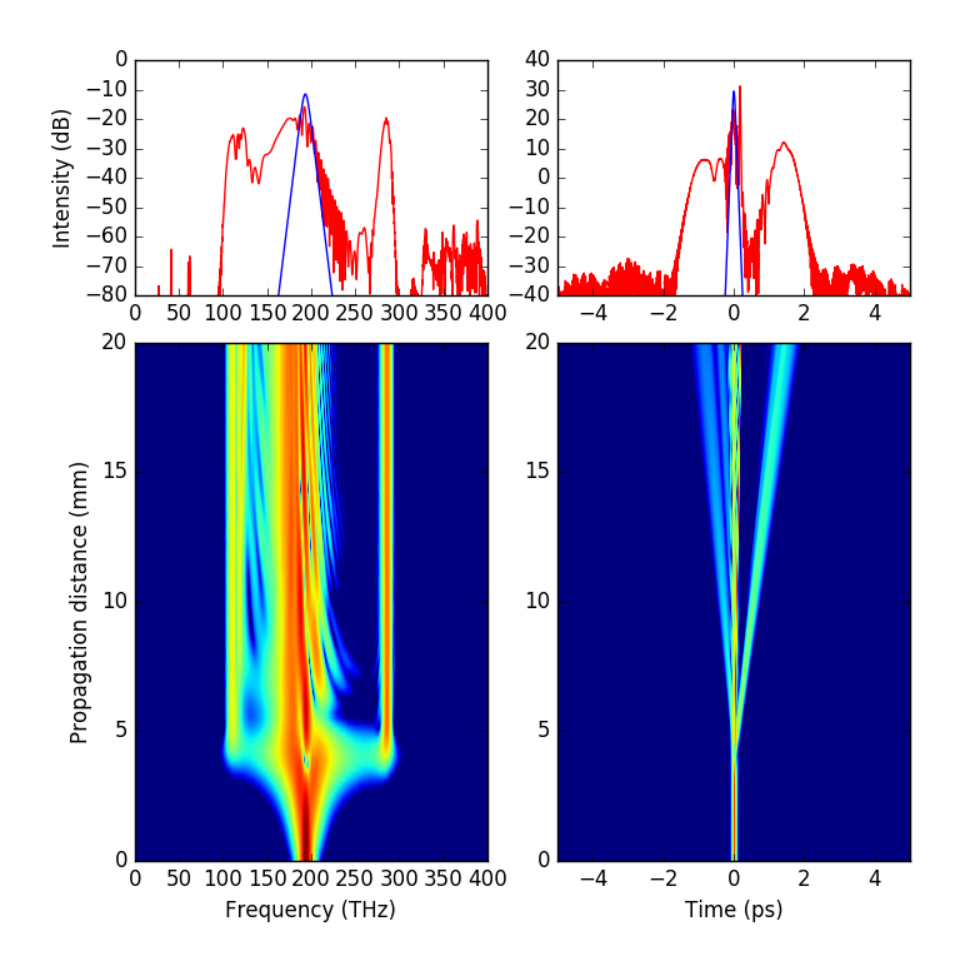

# <span id="page-10-0"></span>**1.5 Contributing**

We welcome suggestions for improvement, questions, comments, etc. The best way to to open a new issue here: [https://github.com/pyNLO/PyNLO/issues/.](https://github.com/pyNLO/PyNLO/issues/)

# <span id="page-10-1"></span>**1.6 License**

PyNLO is licensed under the [GPLv3 license.](http://choosealicense.com/licenses/gpl-3.0/) This means that you are free to use PyNLO for any **open-source** project. Of course, PyNLO is provided "as is" with absolutely no warrenty.

# <span id="page-10-2"></span>**1.7 References**

[1] Johan Hult, "A Fourth-Order Runge–Kutta in the Interaction Picture Method for Simulating Supercontinuum Generation in Optical Fibers," J. Lightwave Technol. 25, 3770-3775 (2007) [https://www.osapublishing.org/jlt/abstract.](https://www.osapublishing.org/jlt/abstract.cfm?uri=jlt-25-12-3770) [cfm?uri=jlt-25-12-3770](https://www.osapublishing.org/jlt/abstract.cfm?uri=jlt-25-12-3770)

# CHAPTER 2

# General information on PyNLO

# <span id="page-12-1"></span><span id="page-12-0"></span>**2.1 Package Organization**

In pyNLO, object-oriented programming is used to mimic the physics of nonlinear interactions. Whenever possible, each physical entity with intrinic properties – for example an optical pulse or nonlinear fiber – is mapped to a single Python class. These classes keep track of the objects' properties, calculate interactions between them and other objects, and provide simple calculator-type helper functions.

# <span id="page-12-2"></span>**2.2 References**

# CHAPTER 3

# PyNLO package

# <span id="page-14-3"></span><span id="page-14-1"></span><span id="page-14-0"></span>**3.1 pynlo.light**

The light module contains modules to model light pulses.

# **3.1.1 pynlo.light.PulseBase**

```
class pynlo.light.PulseBase.Pulse(frep_MHz=None, n=None)
```
Class which carried all information about the light field. This class is a base upon which various cases are built (eg analytic pulses, CW fields, or pulses generated from experimental data.)

# **AT**

*Property* – time-domain electric field grid

Returns AT – Complex electric field in time domain.

Return type ndarray, shape NPTS

# **AW**

*Property* – frequency-domain electric field grid

Returns AW – Complex electric field in frequency domain.

Return type ndarray, shape NPTS

# **F\_THz**

*Property* – frequency grid

Returns F\_THz – Frequency grid corresponding to AW [THz]

Return type ndarray, shape NPTS

# **F\_mks**

*Property* – frequency grid

Returns F\_mks – Frequency grid corresponding to AW [Hz]

Return type ndarray, shape NPTS

#### <span id="page-15-1"></span>**T\_mks**

*Property* – time grid

Returns T\_mks – Time grid corresponding to AT [s]

Return type ndarray, shape NPTS

# **T\_ps**

*Property* – time grid

Returns T\_ps – Time grid corresponding to AT [ps]

Return type ndarray, shape NPTS

# **V\_THz**

*Property* – relative angular frequency grid

Returns V\_THz – Relative angular frequency grid corresponding to AW [THz]

Return type ndarray, shape NPTS

# **V\_mks**

*Property* – relative angular frequency grid

Returns V\_mks – Relative angular frequency grid corresponding to AW [Hz]

Return type ndarray, shape NPTS

## **W\_THz**

*Property* – angular frequency grid

Returns W\_THz – Angular frequency grid corresponding to AW [THz]

Return type ndarray, shape NPTS

#### **W\_mks**

*Property* – angular frequency grid

Returns W\_mks – Angular frequency grid corresponding to AW [Hz]

Return type ndarray, shape NPTS

# <span id="page-15-0"></span>**add\_noise**(*noise\_type='sqrt\_N\_freq'*)

Adds random intensity and phase noise to a pulse.

Parameters **noise\_type** (string) – The method used to add noise. The options are:

sqrt N freq : which adds noise to each bin in the frequency domain, where the sigma is proportional to sqrt $(N)$ , and where N is the number of photons in each frequency bin.

one\_photon\_freq` : which adds one photon of noise to each frequency bin, regardless of the previous value of the electric field in that bin.

# Returns

# Return type nothing

#### **add\_time\_offset**(*offset\_ps*)

Shift field in time domain by offset\_ps picoseconds. A positive offset moves the pulse forward in time.

#### **calc\_epp**()

Calculate and return energy per pulse via numerical integration of  $A^2dt$ 

**Returns**  $x -$  Pulse energy [J]

Return type float

#### <span id="page-16-0"></span>**calculate\_intensity\_autocorrelation**()

Calculates and returns the intensity autocorrelation,  $\int P(t)P(t+\tau)dt$ 

Returns x – Intensity autocorrelation. The grid is the same as the pulse class' time grid.

Return type ndarray, shape N\_pts

#### **center\_frequency\_THz**

*Property* – center frequency

### Returns center\_frequency\_THz – Frequency of center point in AW grid [THz]

Return type float

**center\_frequency\_mks**

*Property* – center frequency

Returns center\_frequency\_mks – Frequency of center point in AW grid [Hz]

Return type float

# **center\_wavelength\_mks**

*Property* – center wavelength

# Returns center\_wavelength\_mks – Wavelength of center point in AW grid [m]

Return type float

**center\_wavelength\_nm**

*Property* – center wavelength

## Returns center\_wavelength\_nm – Wavelength of center point in AW grid [nm]

Return type float

**chirp\_pulse\_W**(*GDD*, *TOD=0*, *FOD=0.0*, *w0\_THz=None*) Alter the phase of the pulse

Apply the dispersion coefficients  $\beta_2, \beta_3, \beta_4$  expanded around frequency  $\omega_0$ .

# **Parameters**

- **GDD** (float) Group delay dispersion  $(\beta_2)$  [ps^2]
- **TOD** (float, optional) Group delay dispersion  $(\beta_3)$  [ps^3], defaults to 0.
- **FOD** (float, optional) Group delay dispersion  $(\beta_4)$  [ps^4], defaults to 0.
- **w0\_THz** (float, optional) Center frequency of dispersion expansion, defaults to grid center frequency.

# **Notes**

The convention used for dispersion is

$$
E_{new}(\omega) = \exp\left(i\left(\frac{1}{2}GDD\omega^2 + \frac{1}{6}TOD\omega^3 + \frac{1}{24}FOD\omega^4\right)\right)E(\omega)
$$

**clone\_pulse**(*p*)

Copy all parameters of pulse\_instance into this one

```
create_cloned_pulse()
```
Create and return new pulse instance identical to this instance.

#### <span id="page-17-0"></span>**create\_subset\_pulse**(*center\_wl\_nm*, *NPTS*)

Create new pulse with smaller frequency span, centered at closest grid point to center\_wl\_nm, with NPTS grid points and frequency-grid values from this pulse.

## **dF\_THz**

*Property* – frequency grid spacing

Returns dF\_ps – Frequency grid spacing [ps]

Return type float

# **dF\_mks**

*Property* – frequency grid spacing

Returns dF\_mks – Frequency grid spacing [s]

Return type float

# **dT\_mks**

*Property* – time grid spacing

Returns dT\_mks – Time grid spacing [s]

Return type float

# **dT\_ps**

*Property* – time grid spacing

Returns dT\_ps – Time grid spacing [ps]

Return type float

# **expand\_time\_window**(*factor\_log2*, *new\_pts\_loc='before'*)

Expand the time window by zero padding. :param factor\_log2: Factor by which to expand the time window  $(1 = 2x, 2 = 4x,$  etc.) :type factor\_log2: integer :param new\_pts\_loc: Where to put the new points. Valid options are "before", "even",

"after

#### **frep\_MHz**

*Property* – Repetition rate. Used for calculating average beam power.

Returns frep\_MHz – Pulse repetition frequency [MHz]

# Return type float

# **frep\_mks**

*Property* – Repetition rate. Used for calculating average beam power.

Returns frep\_mks – Pulse repetition frequency [Hz]

Return type float

## **interpolate\_to\_new\_center\_wl**(*new\_wavelength\_nm*)

Change grids by interpolating the electric field onto a new frequency grid, defined by the new center wavelength and the current pulse parameters. This is useful when grid overlaps must be avoided, for example in difference or sum frequency generation.

Parameters new\_wavelength\_nm  $(fload)$  – New center wavelength [nm]

Returns

Return type Pulse instance

## <span id="page-18-0"></span>**load\_consts**()

Load constants, needed after unpickling in some cases

# **rotate\_spectrum\_to\_new\_center\_wl**(*new\_center\_wl\_nm*)

Change center wavelength of pulse by rotating the electric field in the frequency domain. Designed for creating multiple pulses with same gridding but of different colors. Rotations is by integer and to the closest omega.

## **set**  $AT(ATnew)$

Set the value of the time-domain electric field.

Parameters **AW\_new** (array\_like) – New electric field values.

## **set\_AW**(*AW\_new*)

Set the value of the frequency-domain electric field.

Parameters **AW\_new** (array\_like) – New electric field values.

## **set\_NPTS**(*NPTS*)

Set the grid size.

The actual grid arrays are *not* altered automatically to reflect a change.

**Parameters NPTS**  $(int)$  – Number of points in grid

# **set\_center\_wavelength\_m**(*wl*)

Set the center wavelength of the grid in units of meters.

**Parameters**  $w1(fload)$  – New center wavelength [m]

## set center wavelength  $nm(wl)$

Set the center wavelength of the grid in units of nanometers.

**Parameters**  $w1(fload)$  **– New center wavelength [nm]** 

## **set\_epp**(*desired\_epp\_J*)

Set the energy per pulse (in Joules)

# **Parameters desired\_epp\_J**  $(fload)$  – the value to set the pulse energy [J]

Returns

#### Return type nothing

# **set\_frep\_MHz**(*fr\_MHz*)

Set the pulse repetition frequency.

This parameter used internally to convert between pulse energy and average power.

**Parameters**  $f$ **r MHz** (float) – New repetition frequency [MHz]

# **set\_frequency\_window\_THz**(*DF*)

Set the total frequency window of the grid.

This sets the grid dF, and implicitly changes the temporal span (~1/dF).

**Parameters DF**  $(float)$  – New grid time span [THz]

#### **set\_frequency\_window\_mks**(*DF*)

Set the total frequency window of the grid.

This sets the grid dF, and implicitly changes the temporal span (~1/dF).

**Parameters DF**  $(f$ loat) – New grid time span [Hz]

#### <span id="page-19-0"></span>set time window  $ps(T)$

Set the total time window of the grid.

This sets the grid dT, and implicitly changes the frequency span (~1/dT).

**Parameters**  $\mathbf{T}(fload)$  **– New grid time span [ps]** 

#### set time window  $s(T)$

Set the total time window of the grid.

This sets the grid dT, and implicitly changes the frequency span (~1/dT).

**Parameters**  $\mathbf{T}(fload)$  **– New grid time span [s]** 

**spectrogram**(*gate\_type='xfrog'*, *gate\_function\_width\_ps=0.02*, *time\_steps=500*)

This calculates a spectrogram, essentially the spectrally-resolved cross-correlation of the pulse.

Generally, the gate\_type should set to 'xfrog', which performs a cross-correlation similar to the XFROG experiment, where the pulse is probed by a short, reference pulse. The temporal width of this pulse is set by the "gate\_function\_width\_ps" parameter.

See Dudley Fig. 10, on p1153 for a description of the spectrogram in the context of supercontinuum generaiton. [\(http://dx.doi.org/10.1103/RevModPhys.78.1135\)](http://dx.doi.org/10.1103/RevModPhys.78.1135)

Alternatively, the gate\_type can be set to 'frog', which simulates a SHG-FROG measurement, where the pulse is probed with a copy of itself, in an autocorrelation fashion. Interpreting this FROG spectrogram is less intuitive, so this is mainly useful for comparison with experimentally recorded FROG spectra (which are often easier to acquire than XFROG measurements.)

A nice discussion of various FROG "species" is available here: <http://frog.gatech.edu/tutorial.html>

## **Parameters**

- **gate\_type** (string) Determines the type of gate function. Can be either 'xfrog' or 'frog'. Should likely be set to 'xfrog' unless comparing with experiments. See discussion above. Default is 'xfrog'.
- **gate function width**  $(fload)$  the width of the gate function in seconds. Only applies when gate\_type='xfrog'. A shorter duration provides better temporal resolution, but worse spectral resolution, so this is a trade-off. Typically, 0.01 to 0.1 ps works well.
- **time** steps (int) the number of delay time steps to use. More steps makes a higher resolution spectrogram, but takes longer to process and plot. Default is 500

#### Returns

- DELAYS (*2D numpy meshgrid*) the columns have increasing delay (in ps)
- **FREQS** (2D numpy meshgrid) the rows have increasing frequency (in THz)
- spectrogram (*2D numpy array*) Following the convention of Dudley, the frequency runs along the y-axis (axis 0) and the time runs alon the x-axis (axis 1)

## **Example**

The spectrogram can be visualized using something like this:

```
import matplotlib.pyplot as plt
plt.figure()
DELAYS, FREQS, extent, spectrogram = pulse.spectrogram()
plt.imshow(spectrogram, aspect='auto', extent=extent)
plt.xlabel('Time (ps)')
```
(continues on next page)

(continued from previous page)

```
plt.ylabel('Frequency (THz)')
plt.tight_layout
plt.show()
```
output:

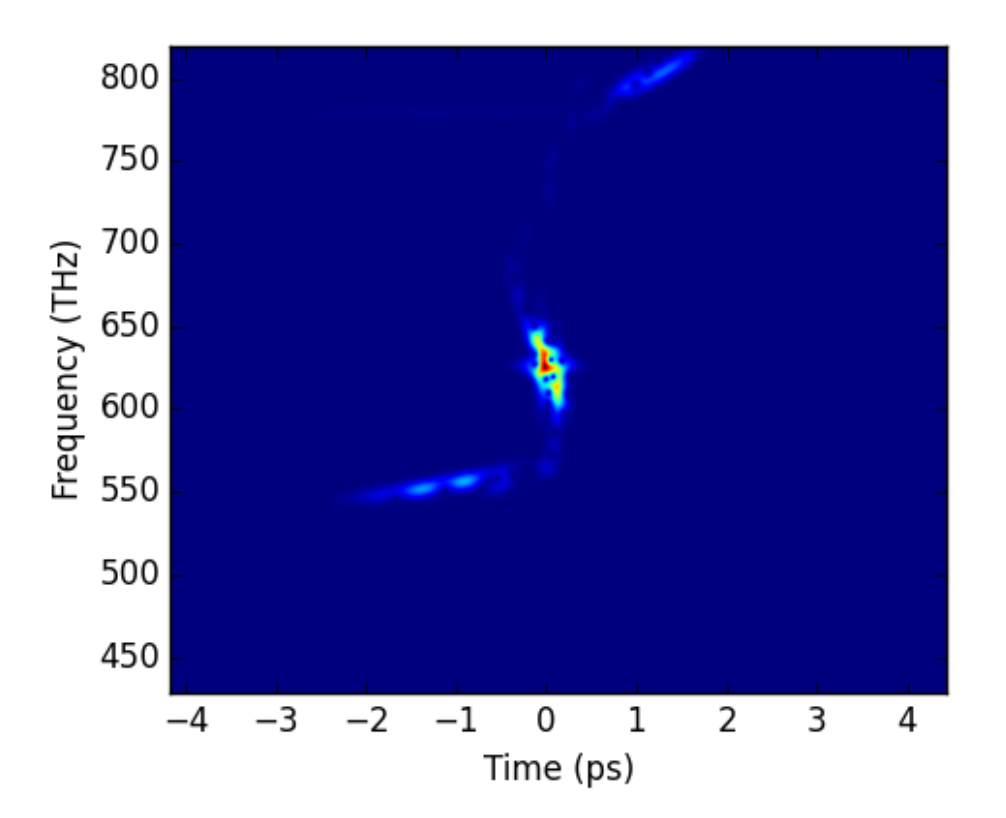

## **time\_window\_mks**

*Property* – time grid span

Returns time\_window\_mks – Time grid span [ps]

Return type float

#### **time\_window\_ps**

*Property* – time grid span

# Returns time\_window\_ps – Time grid span [ps]

Return type float

# **wl\_mks**

*Property* – Wavelength grid

# Returns wl\_mks – Wavelength grid corresponding to AW [m]

Return type ndarray, shape NPTS

# **wl\_nm**

*Property* – Wavelength grid

<span id="page-21-0"></span>**Returns wl\_nm** – Wavelength grid corresponding to AW [nm]

Return type ndarray, shape NPTS

**write\_frog**(*fileloc='broadened\_er\_pulse.dat'*, *flip\_phase=True*)

Save pulse in FROG data format. Grid is centered at wavelength center\_wavelength (nm), but pulse properties are loaded from data file. If flip\_phase is true, all phase is multiplied by -1 [useful for correcting direction of time ambiguity]. time\_window (ps) sets temporal grid size.

power sets the pulse energy: if power is epp is True then the number is pulse energy [J] if power is epp is False then the power is average power [W], and is multiplied by frep to calculate pulse energy

# **3.1.2 pynlo.light.DerivedPulses**

```
class pynlo.light.DerivedPulses.SechPulse(power, T0_ps, center_wavelength_nm,
                                              time_window_ps=10.0, frep_MHz=100.0,
                                              NPTS=1024, GDD=0, TOD=0, chirp2=0,
                                              chirp3=0, power_is_avg=False)
```
**init** (*power*, *T0\_ps*, *center\_wavelength\_nm*, *time\_window\_ps=10.0*, *frep\_MHz=100.0*, *NPTS=1024*, *GDD=0*, *TOD=0*, *chirp2=0*, *chirp3=0*, *power\_is\_avg=False*)

**Generate a squared-hyperbolic secant "sech" pulse**  $A(t) = \sqrt{P(10)} \times \text{sech}(t/T0 \text{ [ps]})$ 

centered at wavelength center\_wavelength\_nm (nm). time\_window (ps) sets temporal grid size.

Optional GDD and TOD are in ps^2 and ps^3.

Note: The full-width-at-half-maximum (FWHM) is given by TO  $ps * 1.76$ 

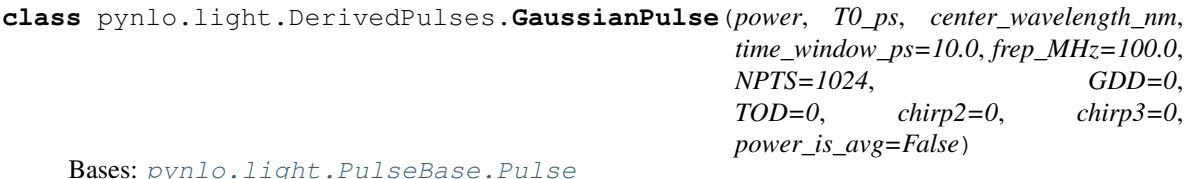

- **\_\_init\_\_**(*power*, *T0\_ps*, *center\_wavelength\_nm*, *time\_window\_ps=10.0*, *frep\_MHz=100.0*, *NPTS=1024*, *GDD=0*, *TOD=0*, *chirp2=0*, *chirp3=0*, *power\_is\_avg=False*)
	- Generate Gaussian pulse  $A(t) = sqrt(peak-power[W]) * exp(-t/T0 [ps])^2 / 2$  ) centered at wavelength center\_wavelength\_nm (nm). time\_window (ps) sets temporal grid size. Optional GDD and TOD are in ps^2 and ps^3.

Note: For this definition of a Gaussian pulse, T0\_ps is the full-width-at-half-maximum (FWHM) of the pulse.

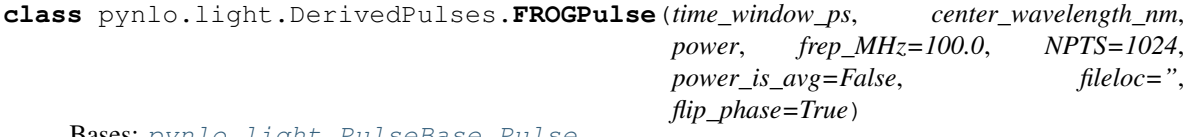

Bases: [pynlo.light.PulseBase.Pulse](#page-14-2)

**\_\_init\_\_**(*time\_window\_ps*, *center\_wavelength\_nm*, *power*, *frep\_MHz=100.0*, *NPTS=1024*, *power\_is\_avg=False*, *fileloc="*, *flip\_phase=True*)

Generate pulse from FROG data. Grid is centered at wavelength center\_wavelength\_nm (nm), but pulse properties are loaded from data file. If flip\_phase is true, all phase is multiplied by -1 [useful for correcting direction of time ambiguity], time window (ps) sets temporal grid size.

power sets the pulse energy: if power\_is\_epp is True then the number is pulse energy [J] if power\_is\_epp is False then the power is average power [W], and is multiplied by frep to calculate pulse energy

<span id="page-22-0"></span>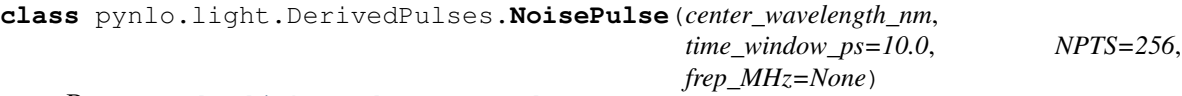

Bases: [pynlo.light.PulseBase.Pulse](#page-14-2)

```
class pynlo.light.DerivedPulses.CWPulse(avg_power, center_wavelength_nm,
                                         time_window_ps=10.0, NPTS=256, off-
                                         set_from_center_THz=None)
```
Bases: [pynlo.light.PulseBase.Pulse](#page-14-2)

**gen\_OSA**(*time\_window\_ps*, *center\_wavelength\_nm*, *power*, *power\_is\_epp=False*, *fileloc='O:\\OFM\\Maser\\Dual-Comb 100 MHz System\\Pump spectrum-Yb-101614.csv'*, *log=True*, *rows=30*)

Generate pulse from OSA data. Grid is centered at wavelength center\_wavelength\_nm (nm), but pulse properties are loaded from data file. time\_window (ps) sets temporal grid size. Switch in place for importing log vs. linear data.

power sets the pulse energy: if power\_is\_epp is True then the number is pulse energy [J] if power\_is\_epp is False then the power is average power [W], and is multiplied by frep to calculate pulse energy

# **3.1.3 pynlo.light.beam**

**class** pynlo.light.beam.**OneDBeam**(*waist\_meters=1.0*, *this\_pulse=None*, *axis=None*)

Simple Gaussian beam class for propagation and calculating field intensities. Contains beam shape and propagation axis information. The beam waist is held independent of index of refraction, from which the confocal parameter and beam geometry can be calculated.

According to Boyd, who cites Klienman (1966) and Ward and New (1969), it is generally true that the confocal parameter is conserved in harmonic generation and DFG. This parameter is  $b = 2$  pi w0<sup>\*\*</sup>2 / lambda.

**\_\_init\_\_**(*waist\_meters=1.0*, *this\_pulse=None*, *axis=None*)

Initialize class instance. From waist, confocal parameter is derived. A Pulse class is input, and it is assumed that each color focuses to the same waist size at the same point. From this, the (chromatic) confocal parameter b(lambda) is calculated

```
calc_optimal_beam_overlap_in_crystal(this_pulse, othr_pulse, othr_beam, crys-
                                          tal_instance, L=None)
```
Calculate waist w0 for a beam to maximuze the integral (field-square) between it beam and Beam instance second\_beam integrated along the length of a crystal. If L is not specified, then the crystal length is used.

## **calc\_overlap\_integral**(*z*, *this\_pulse*, *othr\_pulse*, *othr\_beam*, *crystal\_instance*, *reverse\_order=False*)

Calculate overlap integral (field-square) between this beam and Beam instance second\_beam inside of a crystal. If reverse\_order is true, then the order of second\_beam will be reversed.

**calculate**  $R(z, n_s=1.0)$ 

Calculate beam curvature. :  $R(z) = z * [1 + (z_R / z) * * 2]$ 

```
calculate_gouy_phase(z, n_s)
```
Return the Gouy phase shift due to focusing a distance z in a crystal, where it is assumed that the focus is at crystal\_length / 2.0. Return is exp(i psi), as in eq 37 in Siegman Ch 17.4, where  $A \sim \exp(-ikz + i \psi)$ .

**calculate\_waist**(*z*, *n\_s=1.0*)

Calculate the beam waist a distance z from the focus. The expression is :

 $w(z) = w(1 + (2z/b) * * 2) * * 1/2$ 

**calculate**  $zR(n,s=1.0)$ 

Calculate Rayleigh range, accounting for index of refraction.

<span id="page-23-1"></span>**rtP** to  $a(n, s, z=None)$ 

Calculate conversion constant from electric field to average power from pulse and crystal class instances: A \*\* 2 = rtP\_to\_a\*\*2 \* P

- **rtP\_to\_a\_2**(*pulse\_instance*, *crystal\_instance*, *z=None*, *waist=None*) Calculate conversion constant from electric field to average power from pulse and crystal class instances: A \*\* 2 = rtP\_to\_a\*\*2 \* P
- **set\_waist\_to\_match\_central\_waist**(*this\_pulse*, *w0\_center*, *crystal\_instance*) Calculate waist w0 for a beam match so that all confocal parameters are equal while matching waist w0\_center at center color of this beam
- **set\_waist\_to\_match\_confocal**(*this\_pulse*, *othr\_pulse*, *othr\_beam*, *crystal\_instance*) Calculate waist w0 for a beam match confocal parameters with othr\_beam

# <span id="page-23-0"></span>**3.2 pynlo.interactions**

The pynlo.interactions module contains sub-modules to simulate the interaction in both three-wave-mixing (like DFG) and four-wave mixing (like supercontinuum generation).

# **3.2.1 pynlo.interactions.FourWaveMixing**

This module implements the Split-step Fourier Method to solve the Generalized Nonlinear Schrodiner Equation and simulate the propagation of pulses in a Chi-3 nonlinear medium.

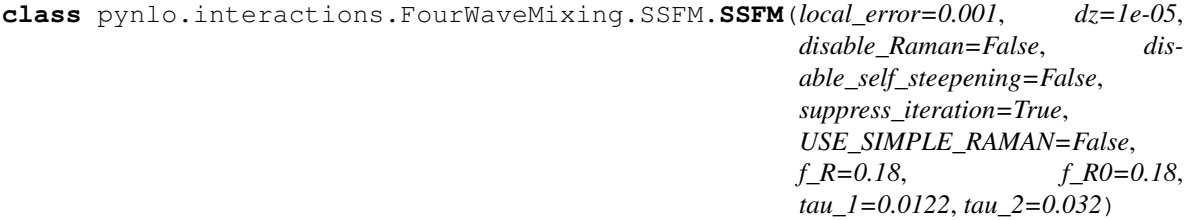

```
__init__(local_error=0.001, dz=1e-05, disable_Raman=False, disable_self_steepening=False, sup-
          press_iteration=True, USE_SIMPLE_RAMAN=False, f_R=0.18, f_R0=0.18, tau_1=0.0122,
          tau_2=0.032)
   This initialization function sets up the parameters of the SSFM.
```
**calculate\_coherence**(*pulse\_in*, *fiber*, *num\_trials=5*, *random\_seed=None*, *noise\_type='one\_photon\_freq'*, *n\_steps=50*, *output\_power=None*, *reload\_fiber\_each\_step=False*)

This function runs pynlo.interactions.FourWaveMixing.SSFM.propagate() several times (given by num\_trials), each time adding random noise to the pulse. By comparing the electric fields of the different pulses, and estimate of the coherence can be made.

The parameters are the same as for pynlo.interactions.FourWaveMixing.SSFM. propagate(), except as listed below

#### Parameters

- **num\_trials** (int) this determines the number of trials to be run.
- **random\_seed** (int) this is the seed for the random noise generation. Default is None, which does not set a seed for the random number generator, which means that the numbers will be completely randomized. Setting the seed to a number (i.e., random\_seed=0) will still generate random numbers for each trial, but the results from calculate\_coherence will be completely repeatable.

<span id="page-24-0"></span>• **noise** type  $(s \text{tr})$  – this specifies the method for including random noise onto the pulse. see pynlo.light.PulseBase.Pulse.add noise() for the different methods.

## Returns

- g12W (*2D numpy array*) This 2D array gives the g12 parameter as a function of propagation distance and the frequency. g12 gives a measure of the coherence of the pulse by comparing several different trials.
- results (*list of results for each trial*) This is a list, where each item of the list contains (z\_positions, AW, AT, pulse\_out), the results obtained from pynlo.interactions. FourWaveMixing.SSFM.propagate().

# **propagate**(*pulse\_in*, *fiber*, *n\_steps*, *output\_power=None*, *reload\_fiber\_each\_step=False*)

This is the main user-facing function that allows a pulse to be propagated along a fiber (or other nonlinear medium).

## Parameters

- **pulse in** (pulse object) this is an instance of the  $pynlo.light.$ [PulseBase.Pulse](#page-14-2) class.
- **fiber** (fiber object) this is an instance of the [pynlo.media.fibers.](#page-26-1) [fiber.FiberInstance](#page-26-1) class.
- **n\_steps** (int) the number of steps requested in the integrator output. Note: the RK4IP integrator uses an adaptive step size. It should pick the correct step size automatically, so setting n steps should not affect the accuracy, just the number of points that are returned by this funciton.
- **output\_power** This parameter is a mystery
- **reload\_fiber\_each\_step** (boolean) This flag determines if the fiber parameters should be reloaded every step. It is necessary if the fiber dispersion or gamma changes along the fiber length. [pynlo.media.fibers.fiber.](#page-27-0)  $FiberInstance.set\_dispersion_function()$  and  $pynlo-media.$ [fibers.fiber.FiberInstance.set\\_dispersion\\_function\(\)](#page-27-0) should be used to specify how the dispersion and gamma change with the fiber length

# Returns

- **z** positions (*array of float*) an array of z-positions along the fiber (in meters)
- AW (*2D array of complex128*) A 2D numpy array corresponding to the intensities in each *frequency* bin for each step in the z-direction of the fiber.
- AT (*2D array of complex128*) A 2D numpy array corresponding to the intensities in each *time* bin for each step in the z-direction of the fiber.
- pulse\_out (*PulseBase object*) the pulse after it has propagated through the fiber. This object is suitable for propagation through the next fiber!

# **propagate\_to\_gain\_goal**(*pulse\_in*, *fiber*, *n\_steps*, *power\_goal=1*, *scalefactor\_guess=None*, *powertol=0.05*)

Integrate over length of gain fiber such that the average output power is power\_goal [W]. For this to work, fiber must have spectroscopic gain data from an amplifier model or measurement. If the approximate scalefactor needed to adjust the gain is known it can be passed as scalefactor\_guess.

This function returns a tuple of tuples:

((ys,AWs,ATs,pulse\_out), scale\_factor)

# <span id="page-25-0"></span>**3.2.2 pynlo.interactions.ThreeWaveMixing**

This module simulated DFG in a Chi-2 medium.

**class** pynlo.interactions.ThreeWaveMixing.DFG\_integrand.**dfg\_problem**(*pump\_in*,

*sgnl\_in*, *crystal\_in*, *disable\_SPM=False*, *pump\_waist=1e-05*, *apply\_gouy\_phase=False*, *plot\_beam\_overlaps=False*, *wg\_mode=False*, *Aeff\_squm=None*)

This class defines the integrand for a DFG or OPO parametric inteaction. Following Eqn (8) in Seres & Hebling, "Nonstationary theory of synchronously pumped femtosecond optical parametric oscillators", JOSA B Vol 17 No 5, 2000.

**Ai**(*y*)

**Ap**(*y*)

**As**(*y*)

**deriv**(*z*, *y*, *dydx*)

```
format_overlap_plots()
```
**gen\_jl**(*y*)

Following Eqn (8) in Seres & Hebling, "Nonstationary theory of synchronously pumped femtosecond optical parametric oscillators", JOSA B Vol 17 No 5, 2000. A call to this function updates the :math: *chi\_3* mixing terms used for four-wave mixing.

**Parameters**  $\mathbf{y}$  (array-like, shape is  $3 \times \text{NPTS}$ ) – Concatenated pump, signal, and idler fields

**helper\_dxdy**(*x*, *y*)

**idlr\_P\_to\_a = None**

**last\_calc\_z = -1000000.0**

**overlap\_idlr = None**

**overlap\_pump = None**

**overlap\_sgnl = None**

**poling**(*x*)

Helper function to get sign of :math: *d\_ extrm{eff}* at position :math: *x* in the crystal. Uses self.crystal's pp function.

For APPLN this is somewhat complicated. The input position x could be many periods away from the previous value, and in either direction. One solution would be carefully stepping back and forth, but this needs to be perfect to prevent numerical errors.

Instead, precompute the domain boundaries and use a big comparison to check the poling(z)

**Returns**  $x - Sign (+1 \text{ or } -1)$  of :math: *d\_extrm{eff}*.

Return type int

**precompute\_poling**()

```
process_stepper_output(solver_out)
    Post-process output of ODE solver.
```
The saved data from an ODE solved are the pump, signal, and idler in the dispersionless reference frame. To see the pulses "as they really are", this dispersion must be added back in.

**Parameters solver out** – Output class instance from ODESolve

Returns Instance of dfg\_results\_interface class

Return type dfg\_results

```
pump_P_to_a = None
```

```
sgnl_P_to_a = None
```
**vg**(*n*, *wl*)

# <span id="page-26-0"></span>**3.3 pynlo.media**

The media module contains sub-modules for modeling fibers and crystals.

# **3.3.1 pynlo.media.fibers**

These classes are used to model fibers or fiber-like waveguides.

```
class pynlo.media.fibers.fiber.FiberInstance(fiber_db='general_fibers',
                                                    fiber_db_dir=None)
```
This is a class that contains the information about a fiber.

```
Beta2(pulse)
     This provides the beta_2 (in ps^2 / meter).
```

```
Beta2_to_D(pulse)
```
This provides the dispersion parameter D (in ps / nm / km) at each frequency of the supplied pulse

```
betas = None
```

```
fiberspecs = {}
```

```
fibertype = None
```
**gamma = None**

```
generate_fiber(length, center_wl_nm, betas, gamma_W_m, gain=0, gvd_units='ps^n/m', la-
                   bel='Simple Fiber')
```
This generates a fiber instance using the beta-coefficients.

```
get betas (pulse, z=0)
```
This provides the propagation constant (beta) at the frequencies of the supplied pulse grid. The units are 1/meters.

Two different methods are used,

If fiberspecs["dispersion\_format"]  $=$  "D", then the DTabulationToBetas function is used to fit the datapoints in terms of the Beta2, Beta3, etc. coefficients expanded around the pulse central frequency.

If fiberspecs["dispersion format"]  $=$  "GVD", then the betas are calculated as a Taylor expansion using the Beta2, Beta3, etc. coefficients around the *fiber* central frequency. However, since this expansion is done without the lower order coefficients, the first two terms of the Taylor expansion are not defined. In

<span id="page-27-1"></span>order to provide a nice input for the SSFM, which assumes that the group velocity will be zero at the pulse central frequency, the slope and offset at the pump central frequency are set to zero.

If fiberspecs["dispersion\_format"]  $=$  "n", then the betas are calculated directly from the **effective refrac**tive index (n\_eff) as beta =  $n_{\text{eff}}$  \* 2 \* pi / lambda, where lambda is the wavelength of the light. In this case, self.x should be the wavelength (in nm) and self.y should be n\_eff (unitless).

- Parameters pulse (an instance of the pynlo.light.pulse.PulseBase class) the pulse must be supplied in order for the frequency grid to be known
- Returns B the propagation constant (beta) at the frequency gridpoints of the supplied pulse (units of 1/meters).

Return type 1D array of floats

## **get\_gain**(*pulse*, *output\_power=1*)

Retrieve gain spectrum for fiber. If fiber has 'simple gain', this is a scalar. If the fiber has a gain spectrum (eg EDF or YDF), this will return this spectrum as a vector corresponding to the Pulse class frequency axis. In this second case, the output power must be specified, from which the gain/length is calculated.

## **get** gamma $(z=0)$

Allows the gamma (effective nonlinearity) to be queried at a specific z-position

**Parameters**  $\mathbf{z}$  ( $f$ loat) – the position along the fiber (in meters)

**Returns gamma** – the effective nonlinearity (in units of  $1/(Watts * meters)$ )

Return type float

# **length = None**

# **load\_dispersion**()

This is typically called by the "load\_from\_db" function. It takes the values from the self.fiberspecs dict and transfers them into the appropriate variables.

- **load\_from\_db**(*length*, *fibertype*, *poly\_order=2*) This loads a fiber from the database.
- **load\_from\_file**(*filename*, *length=0.1*, *fiberName=None*, *gamma\_W\_m=0*, *gain=0*, *alpha=0*, *delimiter='*, *'*, *skiprows=0*, *poly\_order=3*)

This loads dispersion give the path of a file. The file is expected to be in the format wavelength (nm), D (ps/nm/km).

# **poly\_order = None**

# <span id="page-27-0"></span>**set\_dispersion\_function**(*dispersion\_function*, *dispersion\_format='GVD'*)

This allows the user to provide a function for the fiber dispersion that can vary as a function of  $z$ , the length along the fiber. The function can either provide beta2, beta3, beta4, etc. coefficients, or provide two arrays, wavelength (nm) and D (ps/nm/km)

# Parameters

- **dispersion\_function** (function) returning D or Beta coefficients as a function of z
- **dispersion\_formats** ('GVD' or 'D' or 'n') determines if the dispersion will be identified in terms of Beta coefficients (GVD, in units of  $ps^2//m$ , not  $ps^2/km$ ) or D (ps/nm/km) n (effective refractive index)

# **Notes**

For example, this code will create a fiber where Beta2 changes from anomalous to zero along the fiber:

```
Length = 1.5def myDispersion(z):
    frac = 1 - z/(Length)beta2 = frac \star -50e-3
   beta3 = 0beta = 1e-7return beta2, beta3, beta4
```
fiber1 = fiber.FiberInstance() fiber1.generate\_fiber(Length, center\_wl\_nm=800, betas=myDispersion(0), gamma\_W\_m=1)

fiber.set\_dispersion\_function(myDisperion, dispersion\_format='GVD')

```
set_gamma_function(gamma_function)
```
This allows the user to provide a function for gamma (the effective nonlinearity, in units of 1/(Watts \* meters)) that can vary as a function of *z*, the length along the fiber.

**Parameters gamma\_function** (*function*) – returning gamma function of z

<span id="page-28-0"></span>Created on Tue Jan 28 13:56:17 2014 This file is part of pyNLO.

pyNLO is free software: you can redistribute it and/or modify it under the terms of the GNU General Public gLicense as published by the Free Software Foundation, either version 3 of the License, or (at your option) any later version.

pyNLO is distributed in the hope that it will be useful, but WITHOUT ANY WARRANTY; without even the implied warranty of MERCHANTABILITY or FITNESS FOR A PARTICULAR PURPOSE. See the GNU General Public License for more details.

You should have received a copy of the GNU General Public License along with pyNLO. If not, see [<http://www.gnu.org/licenses/>](http://www.gnu.org/licenses/).

@author: dim1

```
pynlo.media.fibers.calculators.DTabulationToBetas(lambda0, DData, poly-
                                                                 Order, DDataIsFile=True, re-
                                                                 turn_diagnostics=False)
     Read in a tabulation of D vs Lambda. Returns betas in array [beta2, beta3, . . . ]. If return_diagnostics is True,
     then return (betas, fit_x_axis (omega in THz), data (ps^2), fit (ps^2))
```
# **3.3.2 pynlo.crystals**

These classes are used to model various nonlinear crystals.

**class** pynlo.media.crystals.CrystalContainer.**Crystal**(*params*)

Container for chi-2 nonlinear crystals. Actual crystal refractive index, dispersion, and nonlinearity information is stored in modular files. Read these in by calling <crystal>.load(crystal\_instance, params).

```
calculate_D_fs_um_mm(wavelengths_nm, axis=None)
```
Calculate crystal dispersion at 'wavelengths\_nm' along 'axis' in short crystal, broad bandwidth units of fs/um/mm

```
calculate_D_ps_nm_km(wavelengths_nm, axis=None)
```
Calculate crystal dispersion at 'wavelengths\_nm' [nm] along 'axis' in standard photonic engineering units ps/nm/km

<span id="page-29-1"></span>**calculate\_group\_velocity\_nm\_ps**(*wavelengths\_nm*, *axis=None*)

Calculate group velocity vg at 'wavelengths\_nm' [nm] along 'axis' in units of nm/ps

# **calculate\_mix\_phasematching\_bw**(*pump\_wl\_nm*, *signal\_wl\_nm*, *axis=None*)

Calculate the phase matching bandwidth in the case of mixing between narrowband pump (highest photon energy) with a signal field. The bandwidths of mixing between pump-signal and pump-idler are calculated, and the smaller of the two is returned.

# Parameters

- **pump\_wl\_nm** (float) Wavelength of pump field, bandwidth assumed to be 0 [nm]
- **signal\_wl\_nm** (array-like) Wavelength of signal field [nm]

**Returns acceptance bandwidth** – Phasematching bandwidth  $[m^{\wedge} \cdot 1^* m]$ 

Return type float

# **References**

Peter E Powers, "Fundamentals of Nonlinear Optics", pp 106

- **calculate\_pulse\_delay\_ps**(*wl1\_nm*, *wl2\_nm*, *crystal\_length\_mks=None*, *axis=None*) Calculate the pulse delay between pulses at wl1 and wl2 after crystal. Be default, crystal instance's length is used.
- **get\_pulse\_k**(*pulse\_instance*, *axis=None*) Return vector of angular wavenumbers  $(m<sup>2</sup>-1)$  for the pulse\_instance's frequency grid inside the crystal
- **get\_pulse\_n**(*pulse\_instance*, *axis=None*) Return vector of indices of refraction for the pulse\_instance's frequency grid inside the crystal
- **invert\_dfg\_qpm\_to\_signal\_wl**(*pump\_wl\_nm*, *poling\_period\_mks*, *max\_signal\_wl\_nm=2000*)
	- Calculate the signal wavelength phasematched in QPM by the given poing period for the specified pump wavelength.

# Parameters

- **pump\_wl\_nm** (float) Wavelength of pump field, bandwidth assumed to be 0 [nm]
- **poling\_period\_mks** (float) Period length of the QPM grating

Returns Signal wavelength [nm]

# Return type float

**set\_caching**(*cache\_enable=True*)

Enable or disable caching of refractive indices. Enabling this uses more memory, but can save costly recomputations

# Parameters **cache\_enable** (bool) –

. . . ..More undocumented crystals here. . . .

# <span id="page-29-0"></span>**3.4 pynlo.util.ode\_solve**

These classes are an adaptation of the very nice *Numerical Recipes* ODE solvers into Python. The solver is divided into two parts: specific step iterators (eg Dopri853) and the framework for stepping through the ODE (steppers)

# <span id="page-30-1"></span>**3.4.1 Dormand-Prince 853 Stepper**

**class** pynlo.util.ode\_solve.dopr853.**StepperDopr853**(*yy*, *dydxx*, *xx*, *atoll*, *rtoll*, *dens*) Bases: [pynlo.util.ode\\_solve.steppers.StepperBase](#page-30-0)

# **3.4.2 Steppers and helpers**

**class** pynlo.util.ode\_solve.steppers.**Output**(*nsaves=None*)

The output class is used by the ode solver to store the integrated output at specified *x* values. In addition to housing the matrices containing the *x* and *y* data, the class also provides a simple function call to store new data and resizes the output grids dynamically.

Parameters **nsaves** – Number of anticipated save points, used for calculating value of *x* at which integrand will be evaluted and saved.

**init**(*neqn*, *xlo*, *xhi*, *dtype=<type 'numpy.float64'>*)

Setup routine, which creates the output arrays. If nsaves was provided at class initialization, the positions at which the integrand will be saved are also calculated.

# Parameters

- **neqn** Number of equations, or the number of y values at each x.
- **xlo** Lower bound of integration (start point.)
- **xhi** Upper bound of integration (stop point.)
- **dtype** Data type of each y. Any Python data type is acceptable.

## **out**(*nstp*, *x*, *y*, *s*, *h*)

nstp is current step number, current values are  $x \& y$ , Stepper is s and step size is h

<span id="page-30-0"></span>**class** pynlo.util.ode\_solve.steppers.**StepperBase**(*yy*, *dydxx*, *xx*, *atoll*, *rtoll*, *dense*)

**class** pynlo.util.ode\_solve.steppers.**ODEint**(*ystartt*, *xx1*, *xx2*, *atol*, *rtol*, *h1*, *hminn*, *outt*, *stepper\_class*, *RHS\_class*, *dense=True*, *dtype=None*)

**\_\_init\_\_**(*ystartt*, *xx1*, *xx2*, *atol*, *rtol*, *h1*, *hminn*, *outt*, *stepper\_class*, *RHS\_class*, *dense=True*, *dtype=None*) Class for integrating ODEs.

# **Notes**

This code is based upon *Numerical Recipes 3rd edition*'s imlementation, but with some changes due to the translation: 1.) The ODE is passed as a class instance 'RHS\_class'. This class must

have a member function deriv(x,y,dydx) which calculates the RHS and writes the value into dydx.

- 2.) Unlike the NR version, ODEint is not derived from the stepper. instead, the stepper class to be used is passed to the ODEint constructor (stepper\_class).
- 3.) As a consequence of (2), x and y are stored in the stepper instance (ODEint.s) and not in ODEint iteself.

# <span id="page-31-1"></span><span id="page-31-0"></span>**3.5 pynlo.devices**

```
class pynlo.devices.grating_compressor.TreacyCompressor(lines_per_mm, inci-
                                                            dent_angle_degrees)
```
This class calculates the effects of a grating-based pulse compressor, as described in E. B. Treacy, "Optical Pulse Compression With Diffraction Gratings", IEEE Journal of Quantum Electronics QE5(9), p454 (1969): <http://dx.doi.org/10.1109/JQE.1969.1076303>

It implements eqn 5b from Treacy1969:

 $-4$  pi^2 c b

{1} dt/dw = ————————————- w^3 d^2 (1- (2 pi c/ wd - sin gamma)^2)

where gamma is the diffraction angle, w is the angular frequency, d is the grating ruling period, and b is the slant distance between gratings,

 ${1b}$  b = G sec(gamma - theta)

where G is the grating separation and theta is the acute angle between indicent and diffracted rays (text before eq 4). The grating equation :: relates the angles (generalized eq 3):

 ${2}$  sin(gamma - theta) + sin(gamma) = m lambda / d

More conventionally, the grating equation is cast in terms of the incident and diffracted ray angles,

 ${3}$  sin(alpha) + sin(beta) = m **lambda** / d.

It makes sense to solve {3} using the grating specifications (eg for optimum incident angle a) and then derive Treacy's theta and gamma:

 ${4}$  gamma = alpha theta = gamma - alpha

This code only considers first order diffraction, as most gratings are designed for this (eg LightSmyth transmission gratings.)

```
apply_phase_to_pulse(grating_separation_meters, pulse)
     Apply grating disersion (all orders) to a Pulse instance. Phase is computed by numerical integration of
     dphi/domega (from Treacy)
```
- **calc\_compressor\_HOD**(*wavelength\_nm*, *grating\_separation\_meters*, *dispersion\_order*) Calculate higher order dispersion by taking w - derivatives of dt/dw
- **calc\_compressor\_dnphi\_domega\_n**(*wavelength\_nm*, *grating\_separation\_meters*, *dispersion\_order*) Calculate higher order dispersion by taking  $\overline{w}$  - derivatives of dt/dw

# CHAPTER 4

# Examples

# <span id="page-32-1"></span><span id="page-32-0"></span>**4.1 Supercontinuum generation example**

Here is an example of supercontinuum generation in a fiber

```
import numpy as np
import matplotlib.pyplot as plt
import pynlo
FWHM = 0.050 # pulse duration (ps)
pulseWL = 1550 # pulse central wavelength (nm)
EPP = 50e-12 # Energy per pulse (J)
GDD = 0.0 # Group delay dispersion (ps^2)
TOD = 0.0 # Third order dispersion (ps^3)
Window = 10.0 # simulation window (ps)
Steps = 50 # simulation steps
Points = 2**13 # simulation points
beta2 = -120 # (ps^2/km)
beta3 = 0.00 # (ps^3/km)
beta4 = 0.005 # (ps^4/km)Length = 20 # length in mm
Alpha = 0.0 # attentuation coefficient (dB/cm)
Gamma = 1000 # Gamma (1/(W km))fibWL = pulseWL # Center WL of fiber (nm)Raman = True # Enable Raman effect?
Steep = True # Enable self steepening?
alpha = np.log((10** (Alpha * 0.1))) * 100 # convert from dB/cm to 1/m
```
(continues on next page)

```
# set up plots for the results:
fig = plt.figure(figsize=(10,10))ax0 = plt.subplot2grid((3,2), (0, 0), rowspan=1)ax1 = plt.subplot2grid((3, 2), (0, 1), rowspan=1)ax2 = plt.subplot2grid((3,2), (1, 0), rowspan=2, sharex=ax0)ax3 = plt.subplot2grid((3,2), (1, 1), rowspan=2, sharex=ax1)######## This is where the PyNLO magic happens! ############################
# create the pulse!
pulse = pynlo.light.DerivedPulses.SechPulse(1, FWHM/1.76, pulseWL, time_window_
˓→ps=Window,
                  GDD=GDD, TOD=TOD, NPTS=Points, frep_MHz=100, power_is_avg=False)
pulse.set_epp(EPP) # set the pulse energy
# create the fiber!
fiber1 = pynlo.media.fibers.fiber.FiberInstance()
fiber1.generate_fiber(Length * 1e-3, center_wl_nm=fibWL, betas=(beta2, beta3, beta4),
                              gamma_W_m=Gamma * 1e-3, gvd_units='ps^n/km', gain=-
˓→alpha)
# Propagation
evol = pynlo.interactions.FourWaveMixing.SSFM.SSFM(local_error=0.001, USE_SIMPLE_
˓→RAMAN=True,
                 disable Raman=np.logical not (Raman),
                 disable_self_steepening=np.logical_not(Steep))
y, AW, AT, pulse_out = evol.propagate(pulse_in=pulse, fiber=fiber1, n_steps=Steps)
########## That's it! Physic done. Just boring plots from here! ################
F = pulse.W_mks / (2 * np.pi) * 1e-12 # convert to THzdef dB(num):
   return 10 * np.log10(np(abs(num) **2)zW = dB( np.transpose(AW) [:, (F > 0)])
zT = dB( np.transpose(AT))y = y * 1e3 # convert distance to mm
ax0.plot(F[F > 0], zw[-1], color='r')ax1.plot(pulse.T_ps,zT[-1], color='r')
ax0.plot(F[F > 0], xW[0], color='b')ax1.plot(pulse.T_ps, zT[0], color='b')
extent = (np.min(F[F > 0]), np.max(F[F > 0]), 0, Length)
ax2 . imshow(zW, extent=extent, vmin=np.max(zW) - 60.0,
                 vmax=np.max(zW), aspect='auto', origin='lower')
```
(continues on next page)

(continued from previous page)

```
extent = (np.min(pulse.T_ps), np.max(pulse.T_ps), np.min(y), Length)
ax3.imshow(zT, extent=extent, vmin=np.max(zT) - 60.0,
           vmax=np.max(zT), aspect='auto', origin='lower')
ax0.set_ylabel('Intensity (dB)')
ax2.set_xlabel('Frequency (THz)')
ax3.set_xlabel('Time (ps)')
ax2.set_ylabel('Propagation distance (mm)')
ax2.set_xlim(0, 400)ax0.set_ylim(-80,0)ax1.set_ylim(-40,40)plt.show()
```
Output:

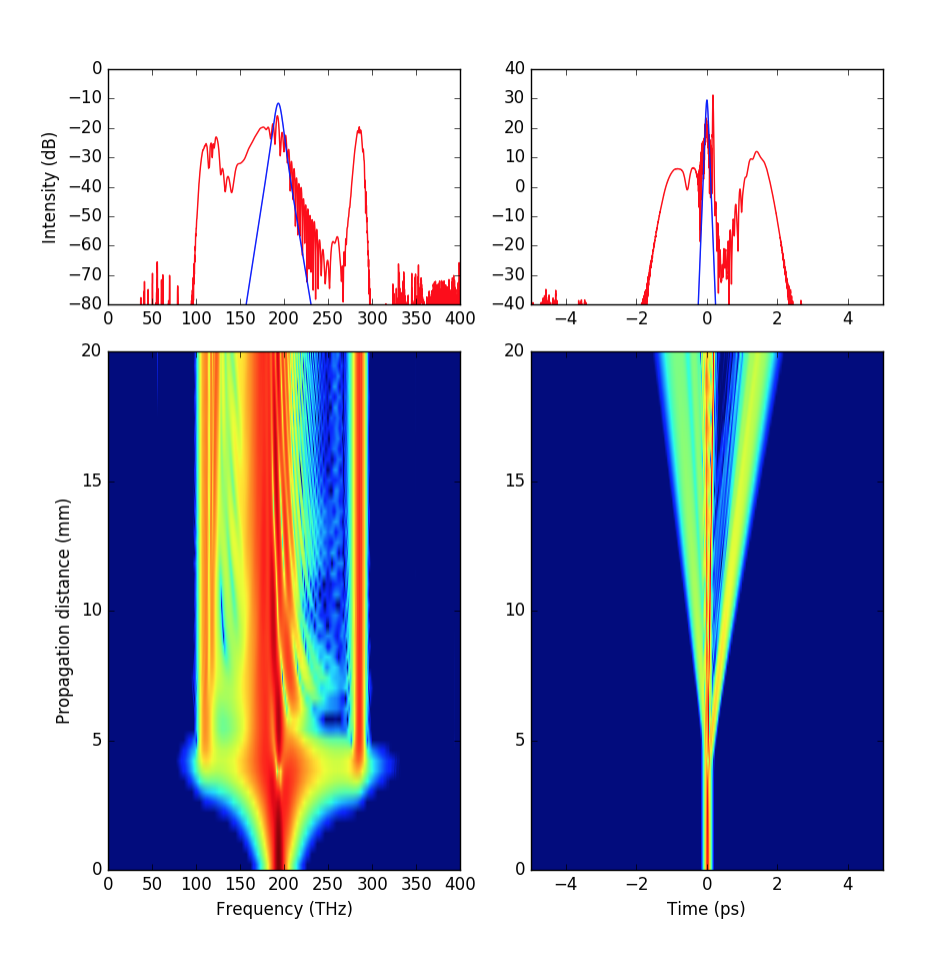

# CHAPTER 5

Indices and tables

- <span id="page-36-0"></span>• genindex
- modindex
- search

Python Module Index

<span id="page-38-0"></span>p

pynlo.media.fibers.calculators, [25](#page-28-0)

# Index

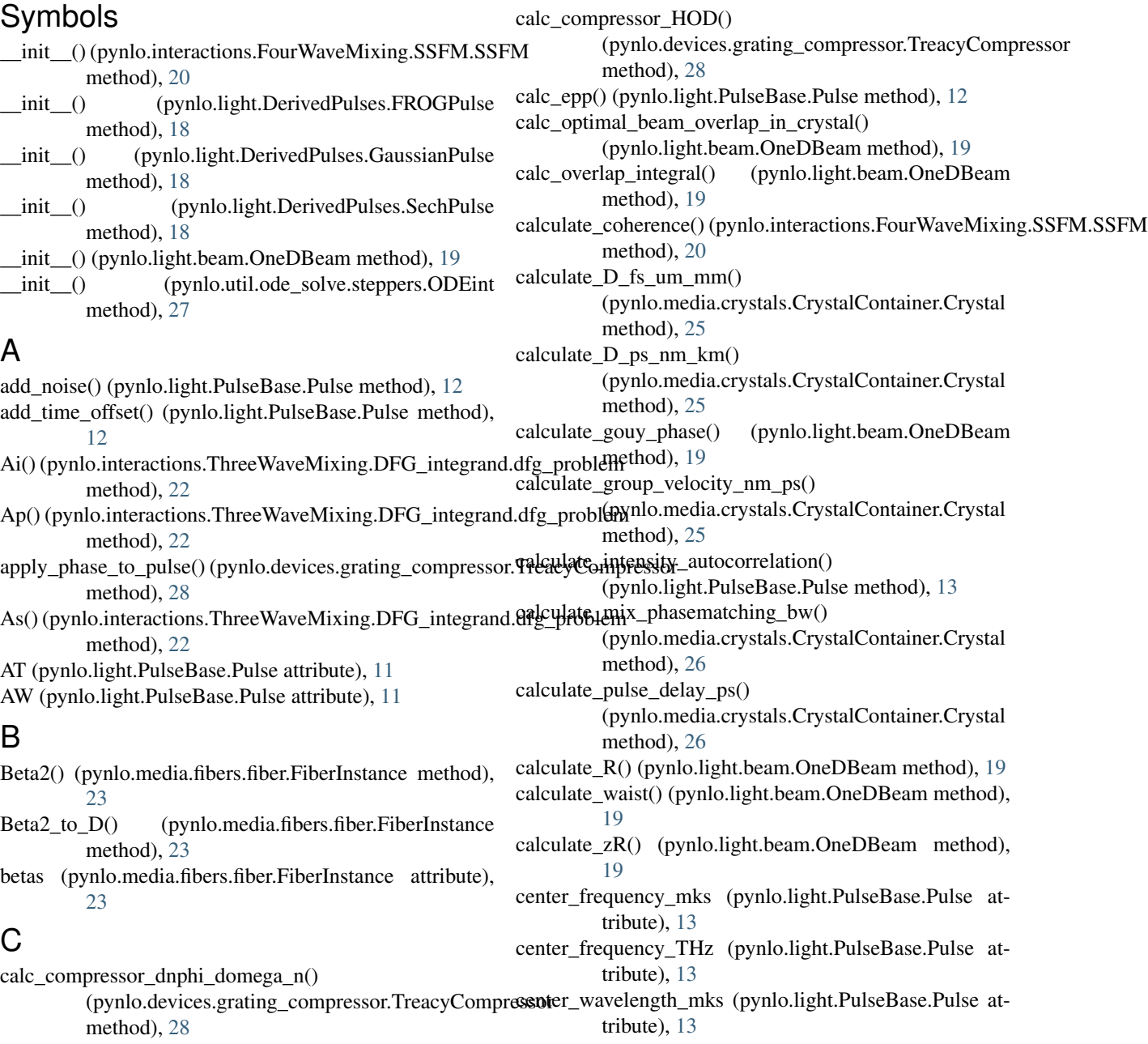

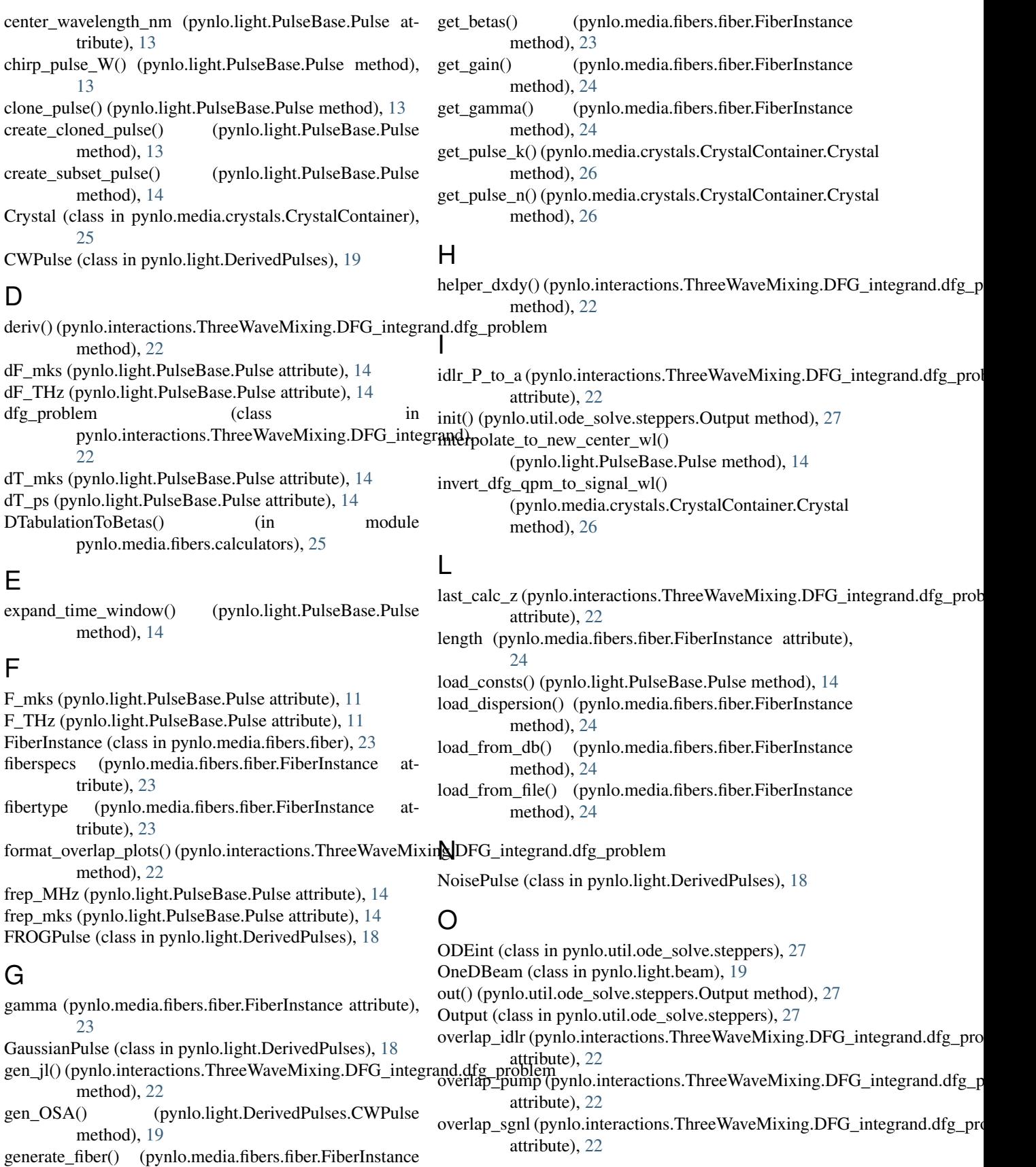

method), [23](#page-26-2)

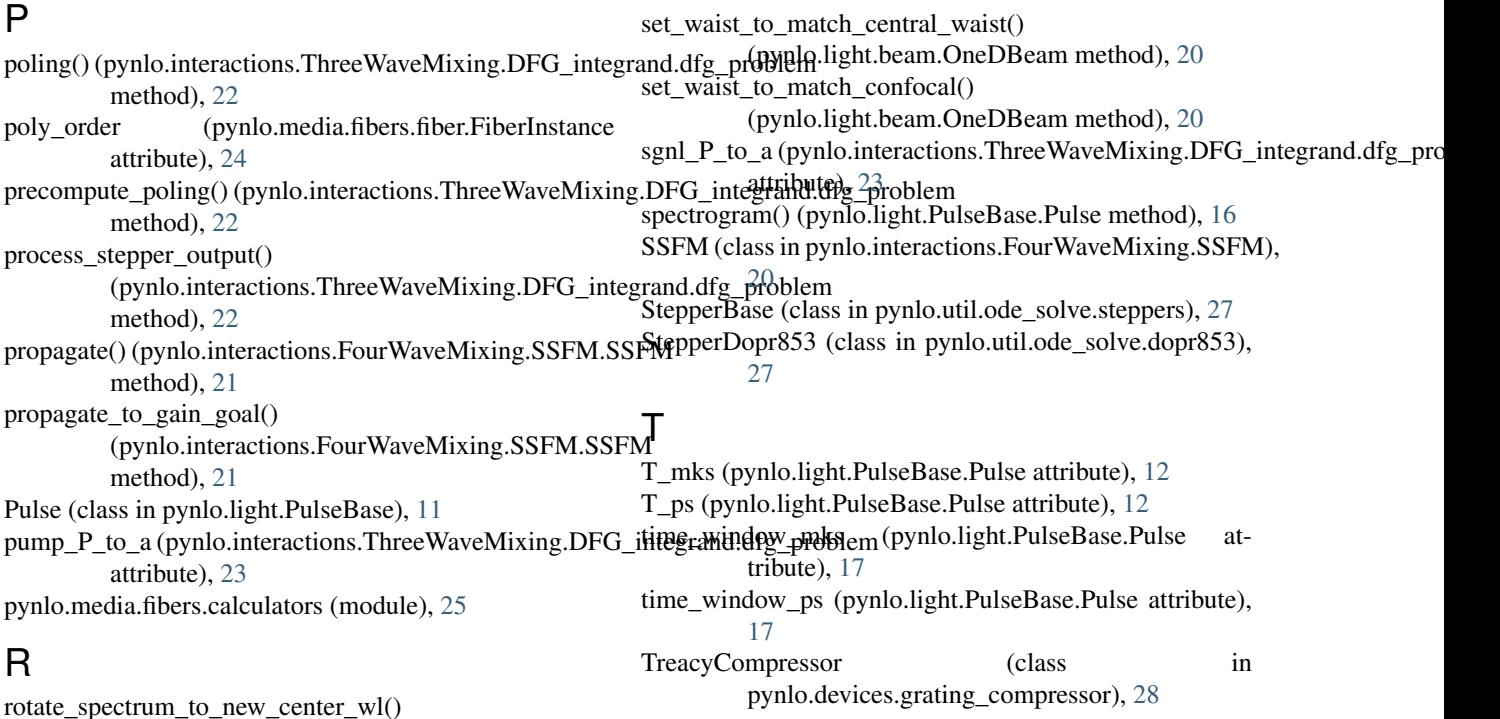

# $\mathsf{V}$

V\_mks (pynlo.light.PulseBase.Pulse attribute), [12](#page-15-1)

V\_THz (pynlo.light.PulseBase.Pulse attribute), [12](#page-15-1)

vg() (pynlo.interactions.ThreeWaveMixing.DFG\_integrand.dfg\_problem method), [23](#page-26-2)

# W

set\_AW() (pynlo.light.PulseBase.Pulse method), [15](#page-18-0) set\_caching() (pynlo.media.crystals.CrystalContainer.CrystalW\_mks (pynlo.light.PulseBase.Pulse attribute), [12](#page-15-1) method), [26](#page-29-1) set center wavelength m() (pynlo.light.PulseBase.Pulse method), [15](#page-18-0) set center wavelength nm() (pynlo.light.PulseBase.Pulse method), [15](#page-18-0) set\_dispersion\_function() W\_THz (pynlo.light.PulseBase.Pulse attribute), [12](#page-15-1) wl\_mks (pynlo.light.PulseBase.Pulse attribute), [17](#page-20-0) wl\_nm (pynlo.light.PulseBase.Pulse attribute), [17](#page-20-0) write frog() (pynlo.light.PulseBase.Pulse method), [18](#page-21-0)

(pynlo.media.fibers.fiber.FiberInstance method), [24](#page-27-1)

(pynlo.light.PulseBase.Pulse method), [15](#page-18-0)

rtP\_to\_a() (pynlo.light.beam.OneDBeam method), [19](#page-22-0) rtP\_to\_a\_2() (pynlo.light.beam.OneDBeam method), [20](#page-23-1)

SechPulse (class in pynlo.light.DerivedPulses), [18](#page-21-0) set\_AT() (pynlo.light.PulseBase.Pulse method), [15](#page-18-0)

set\_epp() (pynlo.light.PulseBase.Pulse method), [15](#page-18-0)

set\_frep\_MHz() (pynlo.light.PulseBase.Pulse method), [15](#page-18-0)

```
set_frequency_window_mks()
         (pynlo.light.PulseBase.Pulse method), 15
```
set\_frequency\_window\_THz() (pynlo.light.PulseBase.Pulse method), [15](#page-18-0)

set\_gamma\_function() (pynlo.media.fibers.fiber.FiberInstance method), [25](#page-28-1)

set\_NPTS() (pynlo.light.PulseBase.Pulse method), [15](#page-18-0)

```
set time window ps() (pynlo.light.PulseBase.Pulse
        method), 15
set time window s() (pynlo.light.PulseBase.Pulse
        method), 16
```
S